# **Fieldbus**

NI-FBUS<sup>™</sup> Communications Manager Function Reference Manual

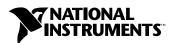

### **Worldwide Technical Support and Product Information**

ni.com

#### **National Instruments Corporate Headquarters**

11500 North Mopac Expressway Austin, Texas 78759-3504 USA Tel: 512 683 0100

#### **Worldwide Offices**

Australia 1800 300 800, Austria 43 0 662 45 79 90 0, Belgium 32 0 2 757 00 20, Brazil 55 11 3262 3599, Canada (Calgary) 403 274 9391, Canada (Montreal) 514 288 5722, Canada (Ottawa) 613 233 5949, Canada (Québec) 514 694 8521, Canada (Toronto) 905 785 0085, Canada (Vancouver) 514 685 7530, China 86 21 6555 7838, Czech Republic 420 2 2423 5774, Denmark 45 45 76 26 00, Finland 385 0 9 725 725 11, France 33 0 1 48 14 24 24, Germany 49 0 89 741 31 30, Greece 30 2 10 42 96 427, India 91 80 51190000, Israel 972 0 3 6393737, Italy 39 02 413091, Japan 81 3 5472 2970, Korea 82 02 3451 3400, Malaysia 603 9131 0918, Mexico 001 800 010 0793, Netherlands 31 0 348 433 466, New Zealand 1800 300 800, Norway 47 0 66 90 76 60, Poland 48 0 22 3390 150, Portugal 351 210 311 210, Russia 7 095 238 7139, Singapore 65 6226 5886, Slovenia 386 3 425 4200, South Africa 27 0 11 805 8197, Spain 34 91 640 0085, Sweden 46 0 8 587 895 00, Switzerland 41 56 200 51 51, Taiwan 886 2 2528 7227, Thailand 662 992 7519, United Kingdom 44 0 1635 523545

For further support information, refer to the *Technical Support and Professional Services* appendix. To comment on the documentation, send email to techpubs@ni.com.

© 2002–2003 National Instruments Corporation. All rights reserved.

# **Important Information**

### Warranty

The media on which you receive National Instruments software are warranted not to fail to execute programming instructions, due to defects in materials and workmanship, for a period of 90 days from date of shipment, as evidenced by receipts or other documentation. National Instruments will, at its option, repair or replace software media that do not execute programming instructions if National Instruments receives notice of such defects during the warranty period. National Instruments does not warrant that the operation of the software shall be uninterrupted or error free.

A Return Material Authorization (RMA) number must be obtained from the factory and clearly marked on the outside of the package before any equipment will be accepted for warranty work. National Instruments will pay the shipping costs of returning to the owner parts which are covered by warranty.

National Instruments believes that the information in this document is accurate. The document has been carefully reviewed for technical accuracy. In the event that technical or typographical errors exist, National Instruments reserves the right to make changes to subsequent editions of this document without prior notice to holders of this edition. The reader should consult National Instruments if errors are suspected. In no event shall National Instruments be liable for any damages arising out of or related to this document or the information contained in it.

Except as specified herein, National Instruments makes no warranties, express or implied, and specifically disclaims any warranty of merchantability or fitness for a particular purpose. Customer's right to recover damages caused by fault or negligence on the part of National Instruments shall be limited to the amount therefore pain by the customer. National Instruments will not be liable for damages resulting from loss of data, profits, use of products, or incidental or consequential damages, even if advised of the possibility thereof. This limitation of the liability of National Instruments will apply regardless of the form of action, whether in contract or tort, including negligence. Any action against National Instruments must be brought within one year after the cause of action accrues. National Instruments shall not be liable for any delay in performance due to causes beyond its reasonable control. The warranty provided herein does not cover damages, defects, malfunctions, or service failures caused by owner's failure to follow the National Instruments installation, operation, or maintenance instructions; owner's modification of the product; owner's abuse, misuse, or negligent acts; and power failure or surges, fire, flood, accident, actions of third parties, or other events outside reasonable control.

### Copyright

Under the copyright laws, this publication may not be reproduced or transmitted in any form, electronic or mechanical, including photocopying, recording, storing in an information retrieval system, or translating, in whole or in part, without the prior written consent of National Instruments Corporation.

#### **Trademarks**

National Instruments<sup>™</sup>, NI<sup>™</sup>, NI-FBUS<sup>™</sup>, and ni.com<sup>™</sup> are trademarks of National Instruments Corporation.

Product and company names mentioned herein are trademarks or trade names of their respective companies.

#### **Patents**

For patents covering National Instruments products, refer to the appropriate location: **Help»Patents** in your software, the patents.txt file on your CD, or ni.com/patents.

#### WARNING REGARDING USE OF NATIONAL INSTRUMENTS PRODUCTS

(1) NATIONAL INSTRUMENTS PRODUCTS ARE NOT DESIGNED WITH COMPONENTS AND TESTING FOR A LEVEL OF RELIABILITY SUITABLE FOR USE IN OR IN CONNECTION WITH SURGICAL IMPLANTS OR AS CRITICAL COMPONENTS IN ANY LIFE SUPPORT SYSTEMS WHOSE FAILURE TO PERFORM CAN REASONABLY BE EXPECTED TO CAUSE SIGNIFICANT INJURY TO A HUMAN.

(2) IN ANY APPLICATION, INCLUDING THE ABOVE, RELIABILITY OF OPERATION OF THE SOFTWARE PRODUCTS CAN BE IMPAIRED BY ADVERSE FACTORS, INCLUDING BUT NOT LIMITED TO FLUCTUATIONS IN ELECTRICAL POWER SUPPLY, COMPUTER HARDWARE MALFUNCTIONS, COMPUTER OPERATING SYSTEM SOFTWARE FITNESS, FITNESS OF COMPILERS AND DEVELOPMENT SOFTWARE USED TO DEVELOP AN APPLICATION, INSTALLATION ERRORS, SOFTWARE AND HARDWARE COMPATIBILITY PROBLEMS, MALFUNCTIONS OR FAILURES OF ELECTRONIC MONITORING OR CONTROL DEVICES, TRANSIENT FAILURES OF ELECTRONIC SYSTEMS (HARDWARE AND/OR SOFTWARE), UNANTICIPATED USES OR MISUSES, OR ERRORS ON THE PART OF THE USER OR APPLICATIONS DESIGNER (ADVERSE FACTORS SUCH AS THESE ARE HEREAFTER COLLECTIVELY TERMED "SYSTEM FAILURES"). ANY APPLICATION WHERE A SYSTEM FAILURE WOULD CREATE A RISK OF HARM TO PROPERTY OR PERSONS (INCLUDING THE RISK OF BODILY INJURY AND DEATH) SHOULD NOT BE RELIANT SOLELY UPON ONE FORM OF ELECTRONIC SYSTEM DUE TO THE RISK OF SYSTEM FAILURE. TO AVOID DAMAGE, INJURY, OR DEATH, THE USER OR APPLICATION DESIGNER MUST TAKE REASONABLY PRUDENT STEPS TO PROTECT AGAINST SYSTEM FAILURES, INCLUDING BUT NOT LIMITED TO BACK-UP OR SHUT DOWN MECHANISMS. BECAUSE EACH END-USER SYSTEM IS CUSTOMIZED AND DIFFERS FROM NATIONAL INSTRUMENTS' TESTING PLATFORMS AND BECAUSE A USER OR APPLICATION DESIGNER MAY USE NATIONAL INSTRUMENTS PRODUCTS IN COMBINATION WITH OTHER PRODUCTS IN A MANNER NOT EVALUATED OR CONTEMPLATED BY NATIONAL INSTRUMENTS, THE USER OR APPLICATION DESIGNER IS ULTIMATELY RESPONSIBLE FOR VERIFYING AND VALIDATING THE SUITABILITY OF NATIONAL INSTRUMENTS PRODUCTS WHENEVER NATIONAL INSTRUMENTS PRODUCTS ARE INCORPORATED IN A SYSTEM OR APPLICATION, INCLUDING, WITHOUT LIMITATION, THE APPROPRIATE DESIGN, PROCESS AND SAFETY LEVEL OF SUCH SYSTEM OR APPLICATION.

# **Compliance**

# FCC/Canada Radio Frequency Interference Compliance

# **Determining FCC Class**

The Federal Communications Commission (FCC) has rules to protect wireless communications from interference. The FCC places digital electronics into two classes. These classes are known as Class A (for use in industrial-commercial locations only) or Class B (for use in residential or commercial locations). All National Instruments (NI) products are FCC Class A products.

Depending on where it is operated, this Class A product could be subject to restrictions in the FCC rules. (In Canada, the Department of Communications (DOC), of Industry Canada, regulates wireless interference in much the same way.) Digital electronics emit weak signals during normal operation that can affect radio, television, or other wireless products.

All Class A products display a simple warning statement of one paragraph in length regarding interference and undesired operation. The FCC rules have restrictions regarding the locations where FCC Class A products can be operated. Consult the FCC Web site at www.fcc.gov for more information.

# FCC/DOC Warnings

This equipment generates and uses radio frequency energy and, if not installed and used in strict accordance with the instructions in this manual and the CE marking Declaration of Conformity\*, may cause interference to radio and television reception. Classification requirements are the same for the Federal Communications Commission (FCC) and the Canadian Department of Communications (DOC).

Changes or modifications not expressly approved by NI could void the user's authority to operate the equipment under the FCC Rules.

### Class A

#### Federal Communications Commission

This equipment has been tested and found to comply with the limits for a Class A digital device, pursuant to part 15 of the FCC Rules. These limits are designed to provide reasonable protection against harmful interference when the equipment is operated in a commercial environment. This equipment generates, uses, and can radiate radio frequency energy and, if not installed and used in accordance with the instruction manual, may cause harmful interference to radio communications. Operation of this equipment in a residential area is likely to cause harmful interference in which case the user is required to correct the interference at their own expense.

### **Canadian Department of Communications**

This Class A digital apparatus meets all requirements of the Canadian Interference-Causing Equipment Regulations. Cet appareil numérique de la classe A respecte toutes les exigences du Règlement sur le matériel brouilleur du Canada.

# **Compliance to EU Directives**

Readers in the European Union (EU) must refer to the manufacturer's Declaration of Conformity (DoC) for information\* pertaining to the CE marking compliance scheme. The manufacturer includes a DoC for most hardware products except for those bought from OEMs. In addition, DoCs are usually not provided if compliance is not required, for example electrically benign apparatus or cables.

To obtain the DoC for this product, click **Declarations of Conformity Information** at ni.com/hardref.nsf/. This Web site lists the DoCs by product family. Select the appropriate product family, followed by your product, and a link to the DoC appears in Adobe Acrobat format. Click the Acrobat icon to download or read the DoC.

\* The CE marking Declaration of Conformity contains important supplementary information and instructions for the user or installer.

# **Contents**

| About | This Manual                      |     |
|-------|----------------------------------|-----|
|       | Conventionsv                     | ⁄ii |
|       | Related Documentationv           |     |
| Chapt | er 1                             |     |
| •     | nistrative Functions             |     |
|       | List of Administrative Functions | -1  |
|       | nifClose1                        |     |
|       | nifDownloadDomain                |     |
|       | nifGetBlockList1                 |     |
|       | nifGetDeviceList1                | -7  |
|       | nifGetInterfaceList              | -10 |
|       | nifGetVFDList1                   | -12 |
|       | nifOpenBlock1                    | -14 |
|       | nifOpenLink1                     | -16 |
|       | nifOpenPhysicalDevice            | -18 |
|       | nifOpenSession                   | -20 |
|       | nifOpenVfd1                      | -21 |
| Chapt | er 2                             |     |
| •     | Fieldbus Functions               |     |
|       | List of Core Functions           | ·_1 |
|       | nifFreeObjectAttributes2         |     |
|       | nifFreeObjectType                |     |
|       | nifGetObjectAttributes           |     |
|       | nifGetObjectName2                |     |
|       | nifGetObjectSize                 |     |
|       | nifGetObjectType                 |     |
|       | nifReadObject                    |     |
|       | nifReadObjectList                |     |
|       | nifWriteObject                   |     |
|       | Using Interface Macros 2         |     |

# Chapter 3

# **Alert and Trend Functions**

| nifAcknowledgeAlarm | 3 | -2 |
|---------------------|---|----|
| nifWaitAlert        | 3 | -4 |
| nifWaitTrend        | 3 | _6 |

# Appendix A

# **Technical Support and Professional Services**

# Glossary

# Index

# **About This Manual**

This manual is a function reference for using the NI-FBUS Communications Manager software to communicate with the National Instruments Foundation Fieldbus communication stack and hardware. You must have a general knowledge of the Fieldbus architecture, outlined in the *Foundation Fieldbus Overview* document, to understand and program for the NI-FBUS Communications Manager as well as familiarity with your Microsoft operating system.

# **Conventions**

The following conventions are used in this manual:

The » symbol leads you through nested menu items and dialog box options

to a final action. The sequence **File»Page Setup»Options** directs you to pull down the **File** menu, select the **Page Setup** item, and select **Options** 

from the last dialog box.

This icon denotes a note, which alerts you to important information.

**bold** Bold text denotes items that you must select or click in the software, such

as menu items and dialog box options. Bold text also denotes parameter

names.

italic Italic text denotes variables, emphasis, a cross reference, or an introduction

to a key concept. This font also denotes text that is a placeholder for a word

or value that you must supply.

monospace Text in this font denotes text or characters that you should enter from the

keyboard, sections of code, programming examples, and syntax examples. This font is also used for the proper names of disk drives, paths, directories, programs, subprograms, subroutines, device names, functions, operations,

variables, filenames and extensions, and code excerpts.

monospace italic Italic text in this font denotes text that is a placeholder for a word or value

that you must supply.

# **Related Documentation**

The following contain information you might find helpful as you read this manual.

- Function Block Application Process, Part 1
- Function Block Application Process, Part 2
- Device Description Services Specification, Fieldbus Foundation
- Fieldbus Message Specification, Fieldbus Foundation
- NI-FBUS Communications Manager User Manual

1

# **Administrative Functions**

For details on how NI-FBUS functions are classified and how to use them, refer to the *NI-FBUS Communications Manager User Manual*.

# **List of Administrative Functions**

**Table 1-1.** List of Administrative Functions

| Function              | Purpose                                                                              |
|-----------------------|--------------------------------------------------------------------------------------|
| nifClose              | Close an open descriptor                                                             |
| nifDownloadDomain     | Download data to the virtual field device (VFD) domain                               |
| nifGetBlockList       | Return a list of information for all blocks of the specified type present in the VFD |
| nifGetDeviceList      | Return the list of information for all active devices on the network                 |
| nifGetInterfaceList   | Read the list of interface names from the NI-FBUS<br>Communications Manager          |
| nifGetVFDList         | Gather VFD information on a specified physical device                                |
| nifOpenBlock          | Return a descriptor representing a block                                             |
| nifOpenLink           | Return a descriptor representing a Fieldbus link                                     |
| nifOpenPhysicalDevice | Return a descriptor representing a physical device                                   |
| nifOpenSession        | Return a descriptor for an NI-FBUS session                                           |
| nifOpenVfd            | Return a descriptor representing a VFD                                               |

## nifClose

### Purpose

Close an open descriptor.

### **Format**

```
nifError_t nifClose(nifDesc_t ud)
```

### Input

ud

The descriptor from an nifOpen call.

## Output

Not applicable.

### Context

Block, VFD, physical device, link, session.

# **Description**

nifClose closes the specified descriptor. The descriptor is invalid after it is closed. Be sure your application closes all the descriptors it opens. Your application should always close a descriptor if it no longer needs the descriptor.

If you close a descriptor with calls pending on it, the calls complete within the usual time with an error code indicating that you closed the descriptor prematurely. If you make more synchronous wait calls that wait on the closing descriptor, such as nifWaitTrend, nifWaitAlert, and nifGetDeviceList, the NI-FBUS Communications Manager aborts these functions and returns an error code indicating that you closed the descriptor. Because calls that wait on a closed descriptor return an error message, you should have a separate descriptor just for these synchronous wait calls.

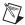

**Note** A *session* is a connection between your application and an NI-FBUS entity. If you close a session, you close the communication channel between your application and the NI-FBUS entity associated with the session. Make sure you close all descriptors opened under this session before closing a session descriptor.

# **Return Values**

E\_OK The call was successful.

E\_INVALID\_DESCRIPTOR The descriptor is invalid.

E\_SERVER\_CONNECTION\_LOST The session established with the NI-FBUS Communications Manager for this descriptor has

been closed or lost.

Chapter 1

# nifDownloadDomain

### Purpose

Download data from fileName to the specified VFD domain according to the index value.

### **Format**

```
nifError_t nifDownloadDomain (nifDesc_t ud, uint32 index, char
*fileName)
```

## Input

пd The descriptor of the VFD you are accessing by index. index The absolute VFD index value of the domain you specified to

download the data.

The name of the file where the download data is stored. fileName

### Context

VFD, physical device, link, session.

# **Description**

nifDownloadDomain is used to download the data or parameter values to the specified VFD domain. The domain is specified by index.

To determine the index value you need, consult the documentation of the device to which you are trying to download the domain. If the device supports the Domain Download feature, the index for download should be specified in the documentation.

## **Return Values**

| E_OK                     | The call was successful.                                                                                                    |
|--------------------------|----------------------------------------------------------------------------------------------------|
| E_INVALID_DESCRIPTOR     | The descriptor you specified is not valid.                                                                                            |
| E_SERVER_CONNECTION_LOST | The session established with the NI-FBUS<br>Communication Manager, under which the<br>descriptor was opened, has been lost or closed. |
| E_RESOURCE               | The NI-FBUS Communications Manager is unable to allocate some system resource. This is usually a memory problem.                      |
| E_DEVICE_CHANGED         | The device you specified is changed.                                                                                                  |
| E_VFD_CHANGED            | The VFD you specified is changed.                                                                                                    |

# nifGetBlockList

# **Purpose**

Returns a list of information for all blocks of the specified type present in the VFD.

Chapter 1

### **Format**

```
nifError_t nifGetBlockList(nifDesc_t ud, uint8 whichTypes,
nifBlockInfo_t *info, uint16 *numBlocks)
```

# Input

ud The descriptor of a VFD.

which Types Specifies what types of blocks to return (function, transducer,

or physical).

numBlocks The number of buffers allocated in the info list.

# Output

info The list of information associated with each block.

numBlocks The number of blocks actually in the VFD.

### Context

VFD.

# **Description**

nifGetBlockList returns information about all the blocks in the specified VFD. A block can be a resource block, transducer block, or function block residing within a VFD. Only blocks of the types specified by whichTypes are returned.

To determine how many list items are to be returned in the call, call the function twice. The first time you call the function, set the numBlocks parameter to 0. The function will return an error stating that there were not enough buffers configured, and it will return a new number for numBlocks. Use this new numBlocks parameter to allocate memory for the data. When you call the function the second time, use this new parameter. By doing so, you will allocate only as much memory as necessary.

```
nifBlockInfo_t is defined as follows:
typedef struct {
   charfbTag[TAG_SIZE + 1];
   uint16startIndex;
   uint32 ddName;
   uint32 ddItem;
   uint16 ddRev;
```

```
uint16 profile;
uint16 profileRev;
uint32 executionTime;
uint32 periodExecution;
uint16 numParams;
uint16 nextFb;
uint16 startViewIndex;
uint8 numView3;
uint8 numView4;
uint16ordNum;
uint8 blockType;
} nifBlockInfo_t;
```

The blockType field in nifBlockInfo\_t can be FUNCTION\_BLOCK, TRANSDUCER\_BLOCK, or RESOURCE\_BLOCK.

The whichTypes parameter must be a bit combination of FUNCTION\_BLOCK, TRANSDUCER\_BLOCK, and RESOURCE\_BLOCK.

### **Return Values**

| E_OK                     | The call was successful.                                                                                                    |
|--------------------------|----------------------------------------------------------------------------------------------------|
| E_INVALID_DESCRIPTOR     | The descriptor was invalid or of the wrong type.                                                                                                    |
| E_COMM_ERROR             | The NI-FBUS Communications Manager failed to communicate with the device.                                                                                                    |
| E_BUF_TOO_SMALL          | The buffer does not contain enough entries to hold all<br>the information for the blocks. If you receive this<br>error, buffer entries that you allocated do not contain<br>valid block information when the call returns. |
| E_OBSOLETE_DESC          | The input descriptor is no longer valid. It was closed before nifGetBlockList completed.                                                                                                    |
| E_BAD_ARGUMENT           | The whichtypes value is something other than FUNCTION_BLOCK, TRANSDUCER_BLOCK, or RESOURCE_BLOCK.                                                                                                    |
| E_RESOURCES              | A system resource problem occurred. The resource problem is usually a memory shortage.                                                                                                    |
| E_BAD_DEVICE_DATA        | The device returned some inconsistent information.                                                                                                    |
| E_SERVER_CONNECTION_LOST | The session established with the NI-FBUS<br>Communications Manager for this descriptor has<br>been closed or lost.                                                                                                    |

# nifGetDeviceList

# **Purpose**

Return the list of information for all active devices on the network.

### **Format**

```
nifError_t nifGetDeviceList(nifDesc_t link,
nifDeviceInfo_t *devInfo, uint16 *numDevices,
uint16 *revision)
```

# Input

link The link descriptor to return information for.

numDevices The number of allocated list entries.

revision The revision number from the last nifGetDeviceList call,

Chapter 1

or zero (refer to the *Description* section for usage).

# Output

devInfo The list of device information.

numDevices The number of devices present in the link.

revision Current revision number of the live list that the NI-FBUS

Communications Manager reads from the Fieldbus interface to

the specified link.

#### Context

Link.

# Description

nifGetDeviceList returns a list of information describing each device on the link. A *link* is a group of Fieldbus devices connected across a single wire pair with no intervening bridges. Before nifGetDeviceList returns the list of information, nifGetDeviceList waits until the revision argument passed in differs from the live list revision number the Fieldbus interface keeps to the specified link. The revision numbers the Fieldbus interface keeps start at one, so if you pass in a zero for revision, you can force nifGetDeviceList to immediately return the current device list. To use nifGetDeviceList most effectively, in subsequent calls to it, you should pass in the revision parameter output from the previous call to nifGetDeviceList. Using the revision parameter output from the previous call forces nifGetDeviceList to wait until the device list has actually changed before returning the list of information.

If a device on the bus is unresponsive, its entry in the device information list has the tag and device ID unknown device, but its address field is correct. Also, the flag bit NIF\_DEV\_NO\_RESPONSE is set.

The device list includes devices in the fixed, temporary, and visitor address ranges.

If there are too few input buffers, nifGetDeviceList returns an error code, but the numDevices parameter is set to the total number of devices available. In this case, the buffers you pass in do *not* contain valid data, but the revision number is set to the correct value. If a device is an interface device, then the flag bit NIF\_DEV\_INTERFACE is set. You can abort a pending nifGetDeviceList call by closing the link descriptor on which the call was made.

To determine how many list items are to be returned in the call, call the function twice. The first time you call the function, set the numDevices parameter to 0. The function will return an error stating that there were not enough buffers configured, and it will return a new number for numDevices. Use this new numDevices parameter to allocate memory for the data. When you call the function the second time, use this new parameter. By doing so, you will allocate only as much memory as necessary.

```
nifHseDeviceInfo t is defined as follows.
typedef struct {
   uint32 IpAddress;
       uint16 deviceIndex;
       uint16 maxDeviceIndex;
       uint32 hseRepeatTime;
       uint8 state;
      uint8 type;
       uint8 deviceRedundancyState;
      uint8 duplicateDetectionState;
      uint16 lanRedundancyPort;
   uint16 reserved;
       uint32 annunciationVersionNumber;
       uint32 hseDeviceVersionNumber;
       uint32 numH1Ports;
      uint32 *h1VersionList;
   } nifHseDeviceInfo t;
nifDeviceInfo_t is defined as follows.
typedef struct {
   char deviceID[DEV_ID_SIZE + 1];
   char pdTag[TAG_SIZE + 1];
   uint8 nodeAddress;
   uint32 flags;
```

```
nifHseDeviceInfo_t* hseDeviceInfo;
} nifDeviceInfo_t;
```

### **Return Values**

E\_OK The call was successful.

E\_INVALID\_DESCRIPTOR The link descriptor is invalid.

E\_BUF\_TOO\_SMALL There are not enough buffers allocated. If you receive

this error, your input buffers do not contain valid

data.

E\_COMM\_ERROR The NI-FBUS Communications Manager failed to

communicate with the device.

E\_OBSOLETE\_DESC The input descriptor is no longer valid. It was closed

before nifGetDeviceList completed.

E\_SERVER\_CONNECTION\_LOST The session established with the NI-FBUS

Communications Manager for this descriptor has

been closed or lost.

# nifGetInterfaceList

### **Purpose**

Read the list of interface names from the NI-FBUS Communications Manager configuration.

### **Format**

```
nifError_t nifGetInterfaceList(nifDesc_t ud,
int16 *numIntf, nifInterfaceInfo_t *info)
```

## Input

ud A valid session descriptor.

numIntf The number of buffers for interface information reserved in info.

# Output

numIntf The actual number of names returned.

info An array of structures containing the interface name and device ID

for each interface.

### Context

Not applicable.

# Description

nifGetInterfaceList returns the interface name and device ID of each Fieldbus interface. The numIntf parameter is an IN/OUT parameter. On input, it must contain the number of buffers that info allocates and points to, and on output it contains the total number of interface information entries available. If not enough buffers were allocated, or if the info buffer is NULL, the NI-FBUS Communications Manager returns an error and does not copy any data to the buffers. In this case, the numIntf parameter is still valid.

To determine how many list items are to be returned in the call, call the function twice. The first time you call the function, set the numIntf parameter to 0. The function will return an error stating that there were not enough buffers configured, and it will return a new number for numIntf. Use this new numIntf parameter to allocate memory for the data. When you call the function the second time, use this new parameter. By doing so, you will allocate only as much memory as necessary.

The nifInterfaceInfo\_t structure is defined as follows:

```
typedef struct nifInterfaceInfo_t{
    charinterfaceName[NIF_NAME_LEN];
    chardeviceID[DEV_ID_SIZE +1];
} nifInterfaceInfo_t;
```

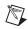

**Note** nifGetInterfaceList is an internal function for the NI-FBUS Communications Manager and does not cause Fieldbus activity.

# **Return Values**

E OK The call was successful.

E\_BUF\_TOO\_SMALL The buffer does not contain enough entries to hold all

the interface information.

E\_CONFIG\_ERROR Some configuration information, such as registry

information or network configuration information,

is incorrect.

E\_NOT\_FOUND Some interfaces are missing in the bus.

# nifGetVFDList

# **Purpose**

Gather VFD information on a specified physical device.

### **Format**

```
nifError_t nifGetVFDList(nifDesc_t ud, nifVFDInfo_t *info,
uint16 *numBuffers)
```

## Input

ud The descriptor of the physical device to get the VFD list for.

numBuffers The number of buffers allocated in the info list.

# Output

numBuffers The number of VFDs actually in the device.

info The VFD information.

### Context

Physical device.

# **Description**

nifGetVFDList gathers function block application VFD information from the specified physical device.

If there are too few input buffers, or if the input buffer pointer is NULL, an error code is returned, but the numBuffers parameter is set to the total number of VFDs in the device. In this case, no buffers contain valid data on output.

To determine how many list items are to be returned in the call, call the function twice. The first time you call the function, set the numBuffers parameter to 0. The function will return an error stating that there were not enough buffers configured, and it will return a new number for numBuffers. Use this new numBuffers parameter to allocate memory for the data. When you call the function the second time, use this new parameter. By doing so, you will allocate only as much memory as necessary.

### The info parameter has the following format:

```
typedef struct {
   charvfdTag[TAG_SIZE + 1];
   charvendor[TAG_SIZE +1];
   charmodel[TAG_SIZE +1];
   charrevision[TAG_SIZE +1];
   int160DVersion;
   uint16numTransducerBlocks;
   uint16numFunctionBlocks;
   uint16numActionObjects;
   uint16numLinkObjects;
   uint16numAlertObjects;
   uint16numTrendObjects;
   uint16numDomainObjects;
   uint16totalObjects;
   uint32flags;
} nifVFDInfo_t;
```

# **Return Values**

| E_OK                     | The call was successful.                                                                                     |
|--------------------------|----------------------------------------------------------------------------------------------------|
| E_COMM_ERROR             | The NI-FBUS Communications Manager failed to communicate with the device.                                    |
| E_INVALID_DESCRIPTOR     | The input descriptor does not correspond to a physical device.                                               |
| E_BUF_TOO_SMALL          | There were not enough allocated buffers. Your specified input buffers do <i>not</i> contain valid data.      |
| E_SM_NOT_OPERATIONAL     | The device is present, but cannot respond because it is at a default address.                                |
| E_OBSOLETE_DESC          | The input descriptor is no longer valid. It was closed before nifGetVFDList completed.                       |
| E_SERVER_CONNECTION_LOST | The session established with the NI-FBUS Communications Manager for this descriptor has been closed or lost. |
| E_BAD_DEVICE_DATA        | The device returned some inconsistent information.                                                           |

# nifOpenBlock

# **Purpose**

Return a descriptor representing a block.

### **Format**

```
nifError_t nifOpenBlock (nifDesc_t ud, char *blockTag,
nifDesc_t *out_ud)
nifError_t nifOpenBlock (nifDesc_t ud, NIFB_ORDINAL(n),
nifDesc_t *out_ud)
```

# Input

ud A valid session, link, physical device, or VFD descriptor.

blockTag The tag of the block. To access a block by ordinal number within

a VFD, use the NIFB\_ORDINAL macro in the nifbus.h header file. You can only access a block by ordinal number for VFD

descriptors.

# Output

out\_ud A descriptor for the block you request.

#### Context

VFD, physical device, link, session.

# **Description**

nifOpenBlock returns a descriptor for the block you specify. You must pass a valid session, link, physical device, or VFD descriptor to this function.

There are two ways to specify the block: by tag and by ordinal number. To open the block by its tag, you must set blockTag to the current tag of the block. The NI-FBUS Communications Manager returns an error if it finds more than one block with the same tag. You can obtain the list of block tags within a specified VFD with a call to nifGetBlockList.

To open the block by its ordinal number, use the NIFB\_ORDINAL macro. This macro is valid only if ud is a VFD descriptor. The first block in a VFD has the ordinal number zero. Notice that the first block in a VFD is always the resource block.

# **Return Values**

E\_OK The call was successful.

E\_INVALID\_DESCRIPTOR The input descriptor is invalid.
E\_MULTIPLE There are identical block tags.

E\_ORDINAL\_NUM\_OUT\_OF\_RANGE The ordinal number is out of the device range.

E\_COMM\_ERROR An error occurred when the NI-FBUS

Communications Manager communicated with

the device.

E\_NOT\_FOUND There is no such block in the device or VFD with the

specified tag.

E\_OBSOLETE\_DESC The input descriptor is no longer valid. It was closed

before nifOpenBlock completed.

E\_RESOURCES A system resource problem occurred. The resource

problem is usually a memory shortage.

E\_SERVER\_CONNECTION\_LOST The session established with the NI-FBUS

Communications Manager for this descriptor has

been closed or lost.

E\_BAD\_DEVICE\_DATA The device returned some inconsistent information.

# nifOpenLink

# **Purpose**

Return a descriptor representing a Fieldbus link.

### **Format**

nifError\_t nifOpenLink (nifDesc\_t session, uint8 interfaceOrDevID,
char \*name, uint16 linkID, nifDesc\_t \*out\_ud)

# Input

session A valid session descriptor on which to open the link.

interfaceOrDevID How to specify the link: zero if by interface name, one if by local

device ID.

name The interface name or local device ID.

linkID The link ID.

# Output

out\_ud A descriptor for the link you request.

### Context

Session.

# **Description**

nifOpenLink returns a descriptor for the link you specify. You must pass a valid session descriptor to this function.

There are two ways you can specify the link. If the interfaceOrDevID parameter is zero, then name specifies the name of the interface the link is connected to. The list of valid interface names is contained in a configuration source which the NI-FBUS Communications Manager has access to, and can be obtained by a call to nifGetInterfaceList. If interfaceOrDevID is one, then the name specifies the device ID of an interface device to which the NI-FBUS Communications Manager is attached.

In both cases, linkID is the Fieldbus link ID number for the specified link. For single-link Fieldbus networks, you can set linkID to zero.

## **Return Values**

E\_OK The call was successful.

E\_INVALID\_DESCRIPTOR The input descriptor is invalid.

E\_CONFIG\_ERROR Some configuration information, such as registry

information or network configuration information,

is incorrect.

E\_NOT\_FOUND The interface name, device ID, or link ID you

specified is not found.

E\_RESOURCES A system resource problem occurred. The resource

problem is usually a memory shortage.

E\_BAD\_ARGUMENT The interfaceOrDevID value is not valid.

E\_OBSOLETE\_DESC The input descriptor is no longer valid. It was closed

before nifOpenLink completed.

E\_SERVER\_CONNECTION\_LOST The session established with the NI-FBUS

Communications Manager for this descriptor has

been closed or lost.

# nifOpenPhysicalDevice

### Purpose

Return a descriptor representing a physical device.

### Format

```
nifError_t nifOpenPhysicalDevice (nifDesc_t ud, uint8 tagOrDevID,
char *name, nifDesc_t *out_ud)
```

# Input

ud A valid session or link descriptor on which to open the device. tagOrDevID

How to specify the device: zero if by physical device tag, one if by

device ID.

The tag or device ID. name

# Output

out\_ud A descriptor for the device you request

### Context

Link, session.

# Description

nifOpenPhysicalDevice returns a descriptor for the physical device you specify. You must pass a valid session or link descriptor to this function. If you pass a link descriptor, the NI-FBUS Communications Manager searches only that link for the specified device.

There are two ways you can specify the device. If the tagOrDevID parameter is zero, then the name specifies the tag of the physical device. If tagOrDevID is one, then name is the device ID of the device you specify. You can obtain the list of physical device tags and device IDs of devices on the network with a call to nifGetDeviceList.

### **Return Values**

E OK The call was successful.

The input descriptor is invalid. E\_INVALID\_DESCRIPTOR

The tagOrDevID value is not valid. E BAD ARGUMENT

No attached physical device has the specified E\_NOT\_FOUND

device ID or physical device tag.

There is more than one device with the same tag E MULTIPLE

or device ID on the same Fieldbus network.

E\_COMM\_ERROR An error occurred when the NI-FBUS

Communications Manager communicated with

the device.

E\_RESOURCES A system resource problem occurred. The resource

problem is usually a memory shortage.

E\_OBSOLETE\_DESC The input descriptor is no longer valid. It was closed

before nifOpenPhysicalDevice completed.

E\_SERVER\_CONNECTION\_LOST The session established with the NI-FBUS

Communications Manager for this descriptor has

been closed or lost.

# nifOpenSession

# **Purpose**

Return a descriptor for an NI-FBUS Communications Manager session.

### **Format**

nifError\_t nifOpenSession (void \*reserved, nifDesc\_t \*out\_ud)

### Input

reserved Reserved for future use. You must set this value to NULL.

## Output

out\_ud A descriptor for the NI-FBUS Communications Manager

communications entity you request.

### Context

Not applicable.

# **Description**

nifOpenSession returns a descriptor for the NI-FBUS Communications Manager session. When you open a session, the NI-FBUS Communications Manager establishes a communication channel between your application and the NI-FBUS entity. All subsequent descriptors you open are associated with this session, and all the NI-FBUS calls on these descriptors communicate with the NI-FBUS entity through the communication channel established during the nifOpenSession call.

The reserved argument is reserved for future use. You must set reserved to NULL.

# **Return Values**

E\_OK The call was successful.

E\_SERVER\_NOT\_RESPONDING Either the NI-FBUS Communications Manager

server has not been started, or the server, in its current

state, cannot respond to the request.

E\_RESOURCES A system resource problem occurred. The resource

problem is usually a memory shortage or a failure of

file access functions.

# **Purpose**

Return a descriptor representing a Virtual Field Device (VFD).

### **Format**

```
nifError_t nifOpenVfd (nifDesc_t ud, char *vfdTag,
nifDesc_t *out_ud)
nifError_t nifOpenVfd (nifDesc_t ud, NIFB_ORDINAL(n),
nifDesc_t *out_ud)
```

# Input

ud A valid physical device descriptor.

vfdTag The tag of the VFD. To access by ordinal number within a

physical device, use the ORDINAL macro in the nifbus.h

Chapter 1

header file.

# Output

out\_ud A descriptor for the VFD you request.

### Context

Physical device.

# **Description**

nifOpenVfd returns a descriptor for the VFD you specify. More than one VFD can reside within a physical device. You must pass a valid physical device descriptor to this function.

There are two ways to specify the VFD: by tag and by ordinal number. To open the VFD by its tag, you must set the vfdTag parameter to the current tag of the VFD. The NI-FBUS Communications Manager returns an error if it finds more than one VFD with the same tag. You can obtain the list of VFD tags within a specified physical device with a call to nifGetVFDList.

To open the VFD by its ordinal number, use the NIFB\_ORDINAL macro. The first VFD of your application in a physical device has the ordinal number zero. Notice that the Management VFDs are not included in the ordinal numbering scheme.

# **Return Values**

E\_OK The call was successful.

E\_INVALID\_DESCRIPTOR The input descriptor is invalid.
E\_MULTIPLE There are identical VFD tags.

E\_ORDINAL\_NUM\_OUT\_OF\_RANGE The ordinal number is out of the device range.

E COMM ERROR An error occurred when the NI-FBUS

Communications Manager communicated with

the device.

E\_NOT\_FOUND No VFD in the device has the specified VFD tag.

E\_RESOURCES A system resource problem occurred. The resource

problem is usually a memory shortage.

E\_SM\_NOT\_OPERATIONAL The device is present, but cannot respond because it

is at a default address.

E\_OBSOLETE\_DESC The input descriptor is no longer valid. It was closed

before nifOpenVfd completed.

E\_SERVER\_CONNECTION\_LOST The session established with the NI-FBUS

Communications Manager for this descriptor has

been closed or lost.

E\_BAD\_DEVICE\_DATA The device returned some inconsistent information.

# **Core Fieldbus Functions**

You can use the NI-FBUS core functions to access Fieldbus block parameters using any type of descriptor. Because there are several ways to identify the Fieldbus block parameters, the NI-FBUS core functions accept special interface macros for the name argument, as well as the standard TAG. PARAM identifier format. Refer to the *Using Interface Macros* section for tips on using the interface macros.

# **List of Core Functions**

Table 2-1. List of Core Functions

| Function                | Purpose                                                                                       |
|-------------------------|-----------------------------------------------------------------------------------------------|
| nifFreeObjectAttributes | Free an nifAttributes_t structure allocated during a previous call to nifGetObjectAttributes. |
| nifFreeObjectType       | Free an nifObjTypeLinst_t structure allocated during a previous call to nifGetObjectType.     |
| nifGetObjectAttributes  | Read a single set of object attributes from the Device Description (DD).                      |
| nifGetObjectName        | Returns the Object Dictionary symbol name of the specified object.                            |
| nifGetObjectSize        | Return the size in bytes of an object's value.                                                |
| nifGetObjectType        | Returns the Object Dictionary type of the specified object.                                   |
| nifReadObject           | Read an object's value from a device.                                                         |
| nifReadObjectList       | Read the values of several objects from a device or several devices.                          |
| nifWriteObject          | Write a parameter value to a device.                                                          |

# nifFreeObjectAttributes

# **Purpose**

Free an nifAttributes\_t structure allocated during a previous call to nifGetObjectAttributes.

### **Format**

nifError\_t nifFreeObjectAttributes(nifAttributes\_t \*attr)

## Input

attr Object attribute values your application reads using

nifGetObjectAttributes.

# Output

Not applicable.

### Context

Session, block, VFD, physical device, link.

# **Description**

nifFreeObjectAttributes frees up the memory associated with the nifAttributes\_t structure specified by attr. attr must have been filled in by a successful call to nifGetObjectAttributes. Once this function has been called, the contents of attr are no longer valid.

If your application does not call this function after calling nifGetObjectAttributes, your application will not free up memory properly.

# **Return Values**

E\_OK The call was successful.

E BAD ARGUMENT attr was not a valid nifAttributes\_t structure.

# nifFreeObjectType

# **Purpose**

Frees the nifObjTypeList\_t structure allocated during a previous call to nifGetObjectType.

### **Format**

nifError\_t nifFreeObjectType(nifObjTypeList\_t \*typeData)

# Input

typeData Object Type values to be freed. These values were previously read

with the nifGetObjectType function call.

Chapter 2

# Output

Not applicable.

### Context

Session, block, VFD, physical device, link.

# **Description**

nifFreeObjectType frees up the memory associated with the nifObjTypeList\_t structure specified by typeData. typeData must have been filled in by a successful call to nifGetObjectType. Once this function has been called, the contents of typeData are no longer valid.

If your application does not call this function after calling nifGetObjectType, your application will not free up memory properly.

Refer to nifGetObjectType to get more details about the  $nifObjTypeList\_t$  structure.

### **Return Values**

E\_OK The call was successful.

E\_BAD\_ARGUMENT typeData was not a valid nifObjTypeList\_t

structure.

# nifGetObjectAttributes

### **Purpose**

Read a single set of object attributes from the Device Description (DD).

#### Format

```
nifError_t nifGetObjectAttributes(nifDesc_t ud, char *name,
             nifAttributes_t *attr)
nifError_t nifGetObjectAttributes(nifDesc_t ud,
             NIFB_INDEX(uint32 idx), nifAttributes_t *attr)
nifError_t nifGetObjectAttributes(nifDesc_t ud,
             NIFB_INDEX_SUBINDEX(uint32 idx, uint32 subidx),
             nifAttributes_t *attr)
nifError_t nifGetObjectAttributes(nifDesc_t ud,
             NIFB_ITEM(uint32 item), nifAttributes_t *attr)
nifError_t nifGetObjectAttributes(nifDesc_t ud,
             NIFB_ITEM_SUBINDEX(uint32 item, uint32 subidx),
             nifAttributes_t *attr)
nifError_t nifGetObjectAttributes(nifDesc_t ud,
             NIFB_BLOCK_ITEM(char *blocktag, uint32 item),
             nifAttributes_t *attr)
nifError_t nifGetObjectAttributes(nifDesc_t ud,
             NIFB_BLOCK_ITEM_SUBINDEX(char *blocktag, uint32 item,
             uint32 subidx), nifAttributes_t *attr)
nifError_t nifGetObjectAttributes(nifDesc_t ud,
             NIFB_BLOCK_INDEX(char *blocktag, uint32 idx),
             nifAttributes_t *attr)
nifError_t nifGetObjectAttributes(nifDesc_t ud,
             NIFB_BLOCK_INDEX_SUBINDEX(char *blocktag, uint32 idx,
             uint32 subidx), nifAttributes_t *attr)
nifError_t nifGetObjectAttributes(nifDesc_t ud,
             NIFB_NAME_SUBINDEX(char *name, uint32 subidx),
             nifAttributes_t *attr)
nifError_t nifGetObjectAttributes(nifDesc_t ud,
             NIFB_BLOCK_NAME_SUBINDEX(char *blocktag, char *name,
             uint32 subidx), nifAttributes_t *attr)
```

# Input

ud name The descriptor (of any type if by name; VFD or block if by index). Name of the object you need the device description attributes of, in <code>BLOCKTAG.PARAM</code> form. To specify a structure element by name, specify the name in <code>BLOCKTAG.STRUCT.ELEMENT</code> format. Refer to Table 2-4 for an explanation of how to use macros to specify the object.

# Output

attr

Object attribute values read from the DDOD (Device Description Object Dictionary). The type nifAttributes\_t consists of a data structure including a type code which selects from a list of structures, one for each type of object. Other information, including whether individual attributes were successfully evaluated and whether individual attributes are dynamic (meaning they could change) also is provided. The structure is too long to be included in this manual. You can find it in the NI-FBUS Communications Manager header files.

### Context

Session, block, VFD, physical device, link.

# Description

The NI-FBUS Communications Manager reads the device description object attributes identified in the call from the DDOD associated with ud and returned in attr. Notice that the object attributes describe certain characteristics of the object, but do not contain the object value. The device description object attributes also differ in content from the FMS Object Description of the object.

Chapter 2

For block, VFD, physical device, or link descriptors, the object name may refer to a variable or a variable list. You normally would use nifGetObjectAttributes to read the type description of a certain data type.

Refer to Table 2-4 for an explanation of how to use macros to specify the object.

For more detailed information concerning the nifAttributes\_t structure, refer to Chapter 3, *Using ddi\_get\_item*, in the *Fieldbus Foundation Device Description Services User Guide*.

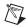

**Note** After a successful call to nifGetObjectAttributes, your application must call nifFreeObjectAttributes when it is done using the attr structure. Your application will not free up memory correctly if it does not perform this operation.

# **Return Values**

| E_OK                       | The call was successful.                                                                                         |
|----------------------------|----------------------------------------------------------------------------------------------------|
| E_CONFIG_ERROR             | Some configuration information, such as registry information or network configuration information, is incorrect. |
| E_INVALID_DESCRIPTOR       | The device descriptor does not correspond to a VFD or block.                                                     |
| E_SYMBOL_FILE_NOT_FOUND    | The NI-FBUS Communications Manager could not find the symbol file.                                               |
| E_SM_NOT_OPERATIONAL       | The device is present, but cannot respond because it is at a default address.                                    |
| E_NOT_FOUND                | The referred object does not exist, or it does not have object attributes.                                       |
| E_MULTIPLE                 | The NI-FBUS Communications Manager found more than one identical tag; the function failed.                       |
| E_ORDINAL_NUM_OUT_OF_RANGE | The ordinal number is out of the device range.                                                                   |
| E_OBSOLETE_DESC            | The input descriptor is no longer valid. It was closed before nifGetObjectAttributes completed.                  |
| E_SERVER_CONNECTION_LOST   | The session established with the NI-FBUS<br>Communications Manager for this descriptor has                       |
|                            |                                                                                                    |

been closed or lost.

# nifGetObjectName

#### Purpose

Returns the Object Dictionary symbol name of the specified object.

#### **Format**

```
nifError_t nifGetObjectName(nifDesc_t ud, char *inName, char
                         *outName)
nifError_t nifGetObjectName(nifDesc_t ud, NIFB_INDEX(uint32 idx),
                         char *outName)
nifError_t nifGetObjectName(nifDesc_t ud, NIFB_INDEX_SUBINDEX(uint32
                         idx, uint32 subidx), char *outName)
nifError_t nifGetObjectName(nifDesc_t ud, NIFB_ITEM(uint32 item),
                         char *outName)
nifError_t nifGetObjectName(nifDesc_t ud, NIFB_ITEM_SUBINDEX(uint32
                         item, uint32 subidx), char *outName)
nifError_t nifGetObjectName(nifDesc_t ud, NIFB_BLOCK_INDEX(char
                         *blocktag, uint32 idx), char *outName)
nifError_t nifGetObjectName(nifDesc_t ud,
                         NIFB_BLOCK_INDEX_SUBINDEX(char *blocktag,
                         uint32 idx, uint32 subidx), char *outName)
nifError_t nifGetObjectName(nifDesc_t ud, NIFB_NAME_SUBINDEX(char
                         *name, uint32 subidx), char *outName)
nifError t nifGetObjectName(nifDesc_t ud, NIFB_BLOCK_NAME_SUBINDEX
                         (char *blocktag, char *name, uint32 subidx),
                         char *outName)
```

# Input

ud The descriptor of the session, link, physical device, VFD or block

if you are accessing by name. If you are accessing by index, ud

must be a VFD or block.

inName The name of the parameter you want to read the OD symbol name

in BLOCKTAG. PARAM form. Refer to Table 2-4 for an explanation of how to use macros to specify the parameter. To specify a named structure element, supply name in BLOCKTAG. STRUCT. ELEMENT

format.

# Output

outName The Object symbol name read from the Object Dictionary in

the device.

#### Context

Session, block, VFD, DDOD, physical device, link.

# **Description**

nifGetObjectName is used to read the Object Dictionary symbol names of objects such as block, VFD, MIB objects, or communication objects from devices.

- If ud is the descriptor of a link, then inName must be in BLOCKTAG. PARAM\_NAME format.
- If ud is a session descriptor, then all links are searched for the given BLOCKTAG. PARAM\_NAME. The call fails if identical BLOCKTAG. PARAM\_NAME tags are found on the bus. Index access is not allowed for session descriptors.
- If ud is the descriptor of a general function block application VFD, and you use the NIFB\_INDEX macro, the index specified is the index of the object in the VFD.
- If ud is the descriptor of a function block, name must be in PARAM NAME format.
- If ud is the descriptor of a function block, and you use the NIFB\_INDEX or NIFB\_INDEX\_SUBINDEX macro, the index specified is the relative index of the parameter within the block. Relative indices start at one for the first parameter. Index zero retrieves the object dictionary symbol name of the block itself.
- In all cases, you can expand PARAM\_NAME to STRUCT. ELEMENT format to represent a named element of a named structure.

Refer to Table 2-4 for an explanation of how to use macros to specify the parameter.

# **Return Values**

| E_OK                     | The call was successful.                                                                                                    |
|--------------------------|----------------------------------------------------------------------------------------------------|
| E_INVALID_DESCRIPTOR     | The descriptor you specified is not valid.                                                                                            |
| E_NOT_FOUND              | The NI-FBUS Communication Manager could not find the specified object.                                                                |
| E_SYMBOL_FILE_NOT_FOUND  | The NI-FBUS Communication Manager could not find the symbol file.                                                                     |
| E_BAD_ARGUMENT           | The object specified by index was that of a simple data type, which must already be known to you.                                     |
| E_SERVER_CONNECTION_LOST | The session established with the NI-FBUS<br>Communication Manager, under which the<br>descriptor was opened, has been lost or closed. |
| E_DEVICE_CHANGED         | The device you specified is changed.                                                                                                  |
| E_VFD_CHANGED            | The VFD you specified is changed.                                                                                                    |

E\_COMM\_ERROR An error occurred when the NI-FBUS

Communication Manager tried to communicate with

the device.

E\_RESOURCE The NI-FBUS Communications Manager is unable

to allocate some system resource; this is usually a

memory problem.

E\_OBSOLETE\_BLOCK The block you specified is no longer valid.

# nifGetObjectSize

# Purpose

Return the size (in bytes) of an object's value.

#### Format

```
nifError_t nifGetObjectSize(nifDesc_t ud, char *name,
             int16 *size_in_bytes)
nifError_t nifGetObjectSize(nifDesc_t ud, NIFB_INDEX(uint32 idx),
             int16 *size_in_bytes)
nifError_t nifGetObjectSize(nifDesc_t ud,
             NIFB_INDEX_SUBINDEX(uint32 idx, uint32 subidx),
             int16 *size_in_bytes)
nifError_t nifGetObjectSize(nifDesc_t ud,
             NIFB_ITEM(uint32 item), int16 *size_in_bytes)
nifError_t nifGetObjectSize(nifDesc_t ud,
             NIFB_ITEM_SUBINDEX(uint32 item, uint32 subidx),
             int16 *size_in_bytes)
nifError_t nifGetObjectSize(nifDesc_t ud,
             NIFB_BLOCK_ITEM(char *blocktag, uint32 item),
             int16 *size_in_bytes)
nifError_t nifGetObjectSize(nifDesc_t ud,
             NIFB_BLOCK_ITEM_SUBINDEX(char *blocktag, uint32 item,
             uint32 subidx), int16 *size_in_bytes)
nifError_t nifGetObjectSize(nifDesc_t ud,
             NIFB_BLOCK_INDEX(char *blocktag, uint32 idx),
             int16 *size_in_bytes)
nifError_t nifGetObjectSize(nifDesc_t ud,
             NIFB_BLOCK_INDEX_SUBINDEX(char *blocktag, uint32 idx,
             uint32 subidx), int16 *size_in_bytes)
nifError_t nifGetObjectSize(nifDesc_t ud,
             NIFB_NAME_SUBINDEX(char *name, uint32 subidx),
             int16 *size_in_bytes)
nifError_t ni1fGetObjectSize(nifDesc_t ud,
             NIFB_BLOCK_NAME_SUBINDEX(char *blocktag, char *name,
             uint32 subidx), int16 *size_in_bytes)
```

# Input

ud The descriptor of a block.

name Character string name of the object you need the size of, in

BLOCKTAG. PARAM form. To specify a structure element by name, specify the name in BLOCKTAG. STRUCT. ELEMENT format. Refer to Table 2-4 for an explanation of how to use macros to specify

the character string name.

# Output

size\_in\_bytes The size of the object.

#### Context

Session, block, VFD, physical device, link.

# **Description**

This function returns the size of the specified Object Value. You have to pass a buffer of the returned size to nifReadObject to hold the value of the object.

Refer to Table 2-4 for an explanation of how to use macros to specify the character string name.

#### **Return Values**

E OK The call was successful.

E\_INVALID\_DESCRIPTOR The specified descriptor is invalid.

E\_SYMBOL\_FILE\_NOT\_FOUND The NI-FBUS Communications Manager could not

find the symbol file.

E\_NOT\_FOUND The named object does not exist.

E\_MULTIPLE Multiple identical tags were found; the function

failed.

E\_OBSOLETE\_DESC The input descriptor is no longer valid. It was closed

before nifGetObjectSize completed.

E\_ORDINAL\_NUM\_OUT\_OF\_RANGE The ordinal number is out of the device range.

E\_SERVER\_CONNECTION\_LOST The session established with the NI-FBUS

Communications Manager for this descriptor has

been closed or lost.

# nifGetObjectType

# **Purpose**

Returns the Object Dictionary type of the specified object.

#### Format

```
nifError_t nifGetObjectType(nifDesc_t ud, char *objName,
             nifObjTypeList_t *typeData)
nifError_t nifGetObjectType(nifDesc_t ud,
             NIFB_INDEX(uint32 idx), nifObjTypeList_t *typeData)
nifError_t nifGetObjectType(nifDesc_t ud,
             NIFB_INDEX_SUBINDEX(uint32 idx, uint32 subidx),
             nifObjTypeList_t *typeData)
nifError_t nifGetObjectType(nifDesc_t ud,
             NIFB_ITEM(uint32 item), nifObjTypeList_t *typeData)
nifError_t nifGetObjectType(nifDesc_t ud,
             NIFB_ITEM_SUBINDEX(uint32 item, uint32 subidx),
             nifObjTypeList_t *typeData)
nifError_t nifGetObjectType(nifDesc_t ud,
             NIFB_BLOCK_ITEM(char *blocktag, uint32 item),
             nifObjTypeList_t *typeData)
nifError_t nifGetObjectType(nifDesc_t ud,
             NIFB_BLOCK_ITEM_SUBINDEX(char *blocktag, uint32 item,
             uint32 subidx), nif0bjTypeList_t *typeData)
nifError_t nifGetObjectType(nifDesc_t ud,
             NIFB_BLOCK_INDEX(char *blocktag, uint32 idx),
             nifObjTypeList_t *typeData)
nifError_t nifGetObjectType(nifDesc_t ud,
             NIFB_BLOCK_INDEX_SUBINDEX(char *blocktag, uint32 idx,
             uint32 subidx), nif0bjTypeList_t *typeData)
nifError_t nifGetObjectType(nifDesc_t ud,
             NIFB_NAME_SUBINDEX(char *name, uint32 subidx),
             nifObjTypeList_t *typeData)
nifError_t nifGetObjectType(nifDesc_t ud,
             NIFB_BLOCK_NAME_SUBINDEX(char *blocktag, char *name,
             uint32 subidx), nif0bjTypeList_t *typeData)
```

# Input

ud The descriptor of the session, link, physical device, VFD, or block

if you are accessing by name. If you are accessing by index,

ud must be a VFD or block.

objName The name of the parameter you want to read the OD type of, in

BLOCKTAG. PARAM form. Refer to Table 2-4 for an explanation of how to use macros to specify the parameter. To specify a named structure element, supply name in BLOCKTAG. STRUCT. ELEMENT format. To specify a type index returned by a previous call to nifGetObjectType, use the NIFB\_TYPE\_INDEX macro.

# Output

typeData Object Type value read from the object dictionary in the device.

The nifObjTypeList\_t data structure is a record consisting of an object type code, the number of elements, the blocktag to which this object belongs (if applicable), and a pointer to a list of elements of type nifObjElem\_t. The nifObjElem\_t type is a structure which consists of two elements: the OD typeIndex of the element and the OD length of the element.

#### Context

Session, block, VFD, DDOD, physical device, link.

# **Description**

nifGetObjectType is used to read the Object Dictionary type values of objects such as block parameters, MIB objects, or communication parameters from devices.

- If ud is the descriptor of a link, then objName must be in BLOCKTAG. PARAM\_NAME format.
- If ud is a session descriptor, then all links are searched for the given BLOCKTAG. PARAM\_NAME. The call fails if identical BLOCKTAG. PARAM\_NAME tags are found on the bus. Index access is not allowed for session descriptors.
- If ud is the descriptor of a general function block application VFD, and you use the NIFB\_INDEX macro, the index specified is the index of the object in the VFD.
- If ud is the descriptor of a function block, name must be in PARAM\_NAME format.
- If ud is the descriptor of a function block, and you use the NIFB\_INDEX or NIFB\_INDEX\_SUBINDEX macro, the index specified is the relative index of the parameter within the block. Relative indices start at one for the first parameter. Index zero retrieves the OD type of the block itself.
- In all cases, you can expand PARAM\_NAME to STRUCT. ELEMENT format to represent a named element of a named structure.

Refer to Table 2-4 for an explanation of how to use macros to specify the parameter.

The nifObjTypeList\_t data structure is defined as follows:

```
typedef struct {
   uint8objectCode;
   uint16numElems;
   charblockTag[TAG_SIZE + 1];
   nifObjElem_t*allElems;
   } nifObjTypeList_t;
The nifObjElem_t data type is defined as follows:
typedef struct {
   uint16objTypeIndex;
   uint16objSize;
   } nifObjElem_t;
```

The objectCode returned in the data structure nifObjTypeList\_t is as specified in the FMS Specifications section of the Fieldbus Foundation Specifications document and is listed in Table 2-2 for your convenience.

| Object                          | Object Code in fbtypes.h |
|---------------------------------|--------------------------|
| Domain                          | ODT_DOMAIN               |
| Program Invocation              | ODT_PI                   |
| Event                           | ODT_EVENT                |
| Data Type                       | ODT_SIMPLETYPE           |
| Data Type Structure Description | ODT_STRUCTTYPE           |
| Simple Variable                 | ODT_SIMPLEVAR            |
| Array                           | ODT_ARRAY                |
| Record                          | ODT_RECORD               |
| Variable List                   | ODT_VARLIST              |

**Table 2-2.** Object Codes for the nifObjTypeList\_t Data Structure

For object codes ODT\_STRUCTTYPE, ODT\_SIMPLEVAR, ODT\_ARRAY, and ODT\_RECORD, the list of elements in allElements contains the typeIndex and the size of each component element. For example, the following fragment of pseudocode gets the type information for a structured object and does something with the type information for each element:

```
nifObjTypeList_t typeInfo;
nifDesc_t aiBlock;
int loop;
...
nifGetObjectType(aiBlock, "OUT", &typeInfo);
for (loop=0; loop < typeInfo.numElems; loop++)
{
    doSomethingWithElement(typeInfo.allElems[loop]);
}</pre>
```

For variable list objects (type ODT\_VARLIST), you must call nifGetObjectType for each element in the list of elements with the typeIndex of the element returned in the list with the first nifGetObjectType call. The typeIndex of the element returned in the list in this case is the relative index of the element within the block, whose name is returned by blockTag. These subsequent calls to nifGetObjectType should use the NIFB\_INDEX macro to specify the typeIndex returned by the first call.

For example, the following fragment of pseudocode gets the type information for a variable list object and does something with the type information for each variable:

```
nifObjTypeList_t typeInfo, varTypeInfo;
nifDesc_t aiBlock;
int loop;
...
nifGetObjectType(aiBlock, "VIEW_1", &typeInfo);
if (typeinfo.objectCode == ODT_VARLIST)
{
    for (loop=0; loop < typeInfo.numElems; loop++)
    {
        nifGetObjectType(aiBlock,
            NIFB_INDEX(typeInfo.allElems[loop].objTypeIndex),
            &varTypeInfo);
        doSomethingWithVariable(varTypeInfo);
    }
}</pre>
```

For all successful calls to nifGetObjectType, you must call nifFreeObjectType to clean up memory allocated within these structures.

For objects with the object codes ODT\_DOMAIN, ODT\_PI, ODT\_EVENT, and ODT\_SIMPLETYPE, only the object type is returned, and the list of elements allelems in the structure nifObjTypeList\_t is empty. The list of standard data types for an object which has the object code ODT\_SIMPLETYPE also is as specified in the *FMS Specifications* section of the *Fieldbus Foundation Specifications* document and is listed in Table 2-3 for your convenience.

**Table 2-3.** Object Codes for the nifObjTypeList\_t Data Structure

| Data Type       | objTypeIndex<br>in fbtypes.h | Number of Octets (Size) |
|-----------------|------------------------------|-------------------------|
| Boolean         | FF_BOOLEAN                   | 1                       |
| Integer8        | FF_INTEGER8                  | 1                       |
| Integer16       | FF_INTEGER16                 | 2                       |
| Integer32       | FF_INTEGER32                 | 4                       |
| Unsigned8       | FF_UNSIGNED8                 | 1                       |
| Unsigned16      | FF_UNSIGNED16                | 2                       |
| Unsigned32      | FF_UNSIGNED32                | 4                       |
| Floating Point  | FF_FLOAT                     | 4                       |
| Visible String  | FF_VISIBLE_STRING            | 1, 2, 3,                |
| Octet String    | FF_OCTET_STRING              | 1, 2, 3,                |
| Date            | FF_DATE                      | 7                       |
| Time of Day     | FF_TIMEOFDAY                 | 4 or 6                  |
| Time Difference | FF_TIME_DIFF                 | 4 or 6                  |
| Bit String      | FF_BIT_STRING                | 1, 2, 3,                |
| Time Value      | FF_TIME_VALUE                | 8                       |

# **Return Values**

| E_OK                 | The call was successful.                                                                   |
|----------------------|--------------------------------------------------------------------------------------------|
| E_INVALID_DESCRIPTOR | The descriptor you specified is not valid.                                                 |
| E_TIMEOUT            | The device containing the object is present but did not respond within the timeout period. |
| E_MULTIPLE           | More than one identical tag was found. The function failed.                                |

E\_NOT\_FOUND The NI-FBUS Communications Manager could not

find the specified object.

E\_BAD\_ARGUMENT The object specified by index was that of a simple

data type, which must already be known to you.

E\_RESOURCES The NI-FBUS Communications Manager is unable

to allocate some system resource. This is usually a

memory problem.

E\_SERVER\_CONNECTION\_LOST The session established with the NI-FBUS

Communications Manager, under which the descriptor was opened, has been lost or closed.

# nifReadObject

# **Purpose**

Read an object's value from a device.

#### Format

```
nifError_t nifReadObject(nifDesc_t ud, char *name, void *buffer,
             uint8 *length)
nifError_t nifReadObject(nifDesc_t ud, NIFB_INDEX(uint32 idx),
             void *buffer, uint8 *length)
nifError_t nifReadObject(nifDesc_t ud,
             NIFB_INDEX_SUBINDEX(uint32 idx, uint32 subidx),
             void *buffer, uint8 *length)
nifError_t nifReadObject(nifDesc_t ud,
             NIFB_ITEM(uint32 item), void *buffer, uint8 *length)
nifError_t nifReadObject(nifDesc_t ud,
             NIFB_ITEM_SUBINDEX(uint32 item, uint32 subidx),
             void *buffer, uint8 *length)
nifError_t nifReadObject(nifDesc_t ud,
             NIFB_BLOCK_ITEM(char *blocktag, uint32 item),
             void *buffer, uint8 *length)
nifError_t nifReadObject(nifDesc_t ud,
             NIFB_BLOCK_ITEM_SUBINDEX(char *blocktag, uint32 item,
             uint32 subidx), void *buffer, uint8 *length)
nifError_t nifReadObject(nifDesc_t ud,
             NIFB_BLOCK_INDEX(char *blocktag, uint32 idx),
             void *buffer, uint8 *length)
nifError_t nifReadObject(nifDesc_t ud,
             NIFB_BLOCK_INDEX_SUBINDEX(char *blocktag, uint32 idx,
             uint32 subidx), void *buffer, uint8 *length)
nifError_t nifReadObject(nifDesc_t ud,
             NIFB_NAME_SUBINDEX(char *name, uint32 subidx),
             void *buffer, uint8 *length)
nifError_t nifReadObject(nifDesc_t ud,
             NIFB_BLOCK_NAME_SUBINDEX(char *blocktag, char *name,
             uint32 subidx), void *buffer, uint8 *length)
```

# Input

ud The descriptor of the session, link, physical device, VFD or block

if reading by name. If reading by index, ud must be a VFD

or block.

name Name of the parameter your application reads, in

BLOCKTAG. PARAM format. To specify a structure element by name, specify the name in BLOCKTAG. STRUCT. ELEMENT format. Refer to Table 2-4 for an explanation of how to use macros to

specify the parameter.

length The size of the buffer to hold the result, in bytes.

# Output

buffer The value that the NI-FBUS Communications Manager reads.

length The actual size of the resulting data, in bytes.

#### Context

Session, block, VFD, physical device, link.

# Description

nifReadObject reads the values of objects such as block parameters or communications parameters from devices.

- If ud is the descriptor of a link, then name must be in the format BLOCKTAG. PARAM NAME.
- If ud is a session descriptor, then all links are searched for the given BLOCKTAG. PARAM\_NAME. The call fails if multiple identical BLOCKTAG. PARAM\_NAME tags are located on the bus. Index access is not allowed for session descriptors.
- If ud is the descriptor of a general function block application VFD, then name must be in the format BLOCKTAG. PARAM\_NAME.
- If ud is the descriptor of a function block, name must be in the format PARAM\_NAME.
- If ud is the descriptor of a function block, and the NIFB\_INDEX or NIFB\_INDEX\_SUBINDEX macro is used, the index specified is the relative index of the parameter within the block. Relative indices start at 1 for the first parameter.
- In all descriptor cases, you can expand PARAM\_NAME itself to STRUCT. ELEMENT format to represent a named element of a named structure.

In each case, name can represent either a variable or a variable list object. You should determine the size of the object beforehand, possibly with a call to nifGetObjectSize. If the object is larger than the buffer size specified in length, the NI-FBUS Communications Manager returns an error, and none of the data in the buffer is valid.

Refer to Table 2-4 for an explanation of how to use macros to specify the parameter.

The data nifReadObject returns is in Fieldbus Foundation FMS Application format. You must accomplish conversion of the data to the internal format of your processor and compiler.

## **Return Values**

| E_OK                     | The call was successful.                                                                                                    |
|--------------------------|----------------------------------------------------------------------------------------------------|
| E_INVALID_DESCRIPTOR     | The descriptor does not correspond to a VFD or function block. This descriptor is no longer valid.                                                                                             |
| E_NOT_FOUND              | The referred object does not exist.                                                                                                    |
| E_OBJECT_ACCESS_DENIED   | The NI-FBUS Communications Manager interface does not have the required privileges. The access group you belong to is not allowed to acknowledge the event, or the password you used is wrong. |
| E_MULTIPLE               | The NI-FBUS Communications Manager found more than one identical tag. The function failed.                                                                                                    |
| E_BUF_TOO_SMALL          | The object is larger than your buffer.                                                                                                    |
| E_SM_NOT_OPERATIONAL     | The device is present, but cannot respond because it is at a default address.                                                                                                    |
| E_SYMBOL_FILE_NOT_FOUND  | The NI-FBUS Communications Manager could not find the symbol file.                                                                                                    |
| E_OBSOLETE_DESC          | The input descriptor is no longer valid. It was closed before nifReadObject completed.                                                                                                    |
| E_COMM_ERROR             | The NI-FBUS Communications Manager failed to communicate with the device.                                                                                                    |
| E_PARAMETER_CHECK        | The device reported a violation of parameter-specific checks.                                                                                                    |
| E_SERVER_CONNECTION_LOST | The session established with the NI-FBUS<br>Communications Manager for this descriptor has<br>been closed or lost.                                                                             |

# nifReadObjectList

# **Purpose**

Read the values of several objects from a device or several devices.

#### **Format**

Chapter 2

# Input

ud The descriptor of the session, link, physical device, VFD,

or block.

blkParamList The list of parameter names your application reads in the form

of BLOCKTAG. PARAM. To specify any parameter by index use the NIFB\_INDEX macro. To specify any parameter that is an array or structure element by index and subindex, use the NIFB\_INDEX\_SUBINDEX macro. To specify a named structure

element, supply the parameter name in the form of

BLOCKTAG.STRUCT.ELEMENT.

numObjects The number of parameter names specified in blkParamList.

(The maximum number of objects that can be specified in blkParamList is given by the constant MAX\_LIST\_ELEMS.)

length The size of the buffer to hold the result of all the parameter reads,

in bytes.

# Output

buffer The values of all the parameters read, stored as a continuous string

of bytes.

length The cumulative size of the actual resulting data in bytes.

errArray The error codes resulting from each parameter read. The error

codes have a one-to-one correspondence with the order in which

the parameters are specified in blkParamList.

#### Context

Session, link, device, VFD, block.

# **Description**

nifReadObjectList reads the values of objects specified in the list, which may include block parameters or communication parameters from devices.

- If ud is the descriptor of a link, each name in blkParamList must be in the format BLOCKTAG. PARAM NAME.
- If ud is a session descriptor, then all links are searched for any given name specified by the blocktag.param format in blkParamList. The read of this particular object fails if identical BLOCKTAG.PARAM\_NAME tags are located on the bus. Index access is not allowed for session descriptors.
- If ud is the descriptor of a general function block application VFD, any name in blkParamList must be in the format blocktag.param\_name.
- If ud is the descriptor of a function block, any name in blkParamList must be in the format PARAM\_NAME.
- If ud is the descriptor of a function block and the NIFB\_INDEX or NIFB\_INDEX\_SUBINDEX macro is used to specify a name in blkParamList, the index specified is the relative index of the parameter within the block. Relative indices start at 1 for the first block parameter.
- In all descriptor cases, any PARAM\_NAME specified in blkParamList can be expanded to STRUCT. ELEMENT format to represent a named element of a named structure.

For each name specified in blkParamList, the name can either represent a variable or a variable list object. You should determine the size of each object specified in blkParamList beforehand, possibly with a call to nifGetObjectSize. If the cumulative size of all the objects specified in the list is larger than the buffer size specified in length, the NI-FBUS Communications Manager returns an error. The data in the buffer is valid for however many objects were successfully read. The success or failure of the read for every object specified in blkParamList is indicated in errArray, the array in which error codes are returned. The error code in the first element of errArray is the error code indicating success or failure upon read of the first object specified in blkParamList, and so on.

Refer to Table 2-4 for an explanation of how to use macros to specify the parameters in blkParamList.

The data nifReadObjectList returns is in Fieldbus Foundation FMS Application format. You must accomplish conversion of the data to the internal format of your processor and compiler.

## **Return Values**

E\_OK The call was successful.

E\_INVALID\_DESCRIPTOR The descriptor is no longer valid.

E\_BUF\_TOO\_SMALL The size of the data resulting from the read of all

objects specified in the list is larger than your buffer.

E\_RESOURCES A system resource problem occurred. The resource

problem is usually a memory shortage.

E\_SERVER\_CONNECTION\_LOST The session established with the NI-FBUS

Communications Manager for this descriptor has

been closed or lost.

# nifWriteObject

# **Purpose**

Write a parameter value to a device.

#### **Format**

```
nifError_t nifWriteObject(nifDesc_t ud, char *name, void *buffer,
             uint8 length)
nifError_t nifWriteObject(nifDesc_t ud, NIFB_INDEX(uint32 idx),
             void *buffer, uint8 length)
nifError_t nifWriteObject(nifDesc_t ud,
             NIFB_INDEX_SUBINDEX(uint32 idx, uint32 subidx),
             void *buffer, uint8 length)
nifError_t nifWriteObject(nifDesc_t ud,
             NIFB_ITEM(uint32 item), void *buffer, uint8 length)
nifError_t nifWriteObject(nifDesc_t ud,
             NIFB_ITEM_SUBINDEX(uint32 item, uint32 subidx),
             void *buffer, uint8 length)
nifError_t nifWriteObject(nifDesc_t ud,
             NIFB_BLOCK_ITEM(char *blocktag, uint32 item),
             void *buffer, uint8 length)
nifError_t nifWriteObject(nifDesc_t ud,
             NIFB_BLOCK_ITEM_SUBINDEX(char *blocktag, uint32 item,
             uint32 subidx), void *buffer, uint8 length)
nifError_t nifWriteObject(nifDesc_t ud,
             NIFB_BLOCK_INDEX(char *blocktag, uint32 idx),
             void *buffer, uint8 length)
nifError_t nifWriteObject(nifDesc_t ud,
             NIFB_BLOCK_INDEX_SUBINDEX(char *blocktag, uint32 idx,
             uint32 subidx), void *buffer, uint8 length)
nifError_t nifWriteObject(nifDesc_t ud,
             NIFB_NAME_SUBINDEX(char *name, uint32 subidx),
             void *buffer, uint8 length)
nifError_t nifWriteObject(nifDesc_t ud,
             NIFB_BLOCK_NAME_SUBINDEX(char *blocktag, char *name,
             uint32 subidx), void *buffer, uint8 length)
```

# Input

ud The descriptor of the session, link, physical device, VFD, or

block, if writing by name. If writing by index, ud must be a VFD

or block.

name Name of the parameter you want the NI-FBUS Communications

Manager to write, in BLOCKTAG. PARAM form. To specify a

structure element by name, specify the name in

BLOCKTAG. STRUCT. ELEMENT format. Refer to Table 2-4 for an explanation of how to use macros to specify the parameter.

buffer The value you want the NI-FBUS Communications Manager

to write.

length The size of the data buffer, in bytes.

# Output

Not applicable.

#### Context

Block, VFD, physical device, link, session.

# **Description**

nifWriteObject writes the values of a function block parameter to a device.

- If ud is the descriptor of a session or link, then name must be in the format BLOCKTAG. PARAM NAME.
- If ud is a session descriptor, then all links are searched for the given BLOCKTAG. PARAM\_NAME. The function fails if more than one identical BLOCKTAG. PARAM\_NAME match is found.
- If ud is a physical device descriptor, a parameter is written by BLOCKTAG. PARAM NAME.
- If ud is the descriptor of a general Virtual Field Device, then name must be in the format BLOCKTAG. PARAM NAME.
- If ud is the descriptor of a function block, name must be in the format PARAM\_NAME.
- If ud is the descriptor of a function block, and you use the NIFB\_INDEX or NIFB\_INDEX\_SUBINDEX macro, the index specified is the relative index of the parameter within the block. Relative indices start at one for the first parameter.
- In all descriptor cases, you can expand <code>PARAM\_NAME</code> itself to <code>STRUCT.ELEMENT</code> format to represent a named element of a named structure.

Refer to Table 2-4 for an explanation of how to use macros to specify the parameter.

# **Return Values**

| · · · · · · · · · · · · · · · · · · · |                                                                                                    |
|---------------------------------------|----------------------------------------------------------------------------------------------------|
| E_OK                                  | The call was successful.                                                                                                    |
| E_INVALID_DESCRIPTOR                  | The device descriptor does not correspond to a VFD.                                                                               |
| E_SYMBOL_FILE_NOT_FOUND               | The NI-FBUS Communications Manager could not find the symbol file.                                                                |
| E_ORDINAL_NUM_OUT_OF_RANGE            | The parameter is out of the device range.                                                                                         |
| E_OBJECT_ACCESS_UNSUPPORTED           | The device does not support write access to this object.                                                                          |
| E_MULTIPLE                            | The NI-FBUS Communications Manager found more than one identical tag. The function failed.                                        |
| E_SM_NOT_OPERATIONAL                  | The device is present, but cannot respond because it is at a default address.                                                     |
| E_COMM_ERROR                          | The NI-FBUS Communications Manager failed to communicate with the device.                                                         |
| E_PARAMETER_CHECK                     | The device reported a violation of parameter-specific checks.                                                                     |
| E_EXCEED_LIMIT                        | The device reported that the value exceeds the limit.                                                                             |
| E_WRONG_MODE_FOR_REQUEST              | The device reported that the current function block mode does not allow you to write to the parameter.                            |
| E_WRITE_IS_PROHIBITED                 | The device reported that the WRITE_LOCK parameter value is set. The WRITE_LOCK parameter prohibits writing to the name parameter. |
| E_DATA_NEVER_WRITABLE                 | The specified object is read-only.                                                                                                |
| E_SERVER_CONNECTION_LOST              | The session established with the NI-FBUS Communications Manager for this descriptor has been closed or lost.                      |

# **Using Interface Macros**

This section contains tips for using the NI-FBUS Communications Manager interface macros. These macros are defined in the header file nifbus.h.

Chapter 2

Table 2-4. Core Function Macros

| Descriptor Type<br>You Have | Parameter Information<br>You Have       | Macro to Use                               |
|-----------------------------|-----------------------------------------|--------------------------------------------|
| Block Descriptor            | Name                                    | Normal Access by Name                      |
|                             | Name and Subindex                       | NIFB_NAME_SUBINDEX                         |
|                             | Relative Index within the Block         | NIFB_INDEX                                 |
|                             | Relative Index and Subindex             | NIFB_INDEX_SUBINDEX                        |
|                             | Device Description Item ID              | NIFB_ITEM                                  |
|                             | Device Description Item ID and Subindex | NIFB_ITEM_SUBINDEX                         |
| Non-Block Descriptor        | Name                                    | Normal Access Using BLOCKTAG. PARAM Format |
|                             | Name and Subindex                       | NIFB_BLOCK_NAME_SUBINDEX                   |
|                             | Relative Index within the Block         | NIFB_BLOCK_INDEX                           |
|                             | Relative Index and Subindex             | NIFB_BLOCK_INDEX_SUBINDEX                  |
|                             | Device Description Item ID              | NIFB_BLOCK_ITEM                            |
|                             | Device Description Item ID and Subindex | NIFB_BLOCK_ITEM_SUBINDEX                   |

As shown in Table 2-4, you can specify the parameter your application reads in the name parameter in the following ways:

- To specify an object by index, use the NIFB\_INDEX macro in the nifbus.h header file.
- To specify an array or structure element by index and subindex, use the NIFB\_INDEX\_SUBINDEX macro.
- If you already have a block descriptor, you can specify an object by its item ID with the NIFB\_ITEM macro, or you can specify a subelement by its item ID with the NIFB\_ITEM\_SUBINDEX macro.

- If you do not have a block descriptor, you have the following choices:
  - You can use the NIFB\_BLOCK\_ITEM macro to specify an item.
  - You can use the NIFB\_BLOCK\_ITEM\_SUBINDEX macro to specify a subelement.
  - You can use the NIFB\_BLOCK\_INDEX macro specify an object by index.
  - You can use the NIFB\_BLOCK\_INDEX\_SUBINDEX macro to specify a subindex.

You can find all these macros in the nifbus.h header file.

# **Alert and Trend Functions**

The following tables list the alert and trend functions.

Table 3-1. Alert Functions

| Function            | Purpose                                                                                   |
|---------------------|-------------------------------------------------------------------------------------------|
| nifAcknowledgeAlarm | Acknowledge an alarm received                                                             |
| nifWaitAlert        | Wait for an alert (an event or an alarm) from a specific device or from <i>any</i> device |

Table 3-2. Trend Function

| Function     | Purpose                                                    |
|--------------|------------------------------------------------------------|
| nifWaitTrend | Wait for a trend from a specific device or from any device |

# nifAcknowledgeAlarm

#### **Purpose**

Acknowledge an alarm received.

#### **Format**

nifError\_t nifAcknowledgeAlarm(nifDesc\_t ud, char \*alarmName)

# Input

ud A session, link, physical device, VFD, or block descriptor for

the alarm.

alarmName The name of the alarm object that you want the NI-FBUS

Communications Manager to acknowledge. If ud is a block descriptor, alarmName should be the parameter name, otherwise

alarmName should be in BLOCKTAG. PARAMNAME format.

#### Context

Block, VFD, physical device, link, session.

# **Description**

nifAcknowledgeAlarm acknowledges an alarm notification from a device. The NI-FBUS Communications Manager clears the unacknowledged field associated with the alarm object alarmName.

If ud is a block descriptor, the alarmName is the same as the alarmOrEventName field of the alert data you get in the nifWaitAlert call. If ud is a session, link, VFD, or physical device descriptor, then alarmName is in BLOCKTAG. PARAMNAME format, where blockTag is the same as the blockTag field of the alert data in the nifWaitAlert function.

#### **Return Values**

| E_OK                   | The call was successful.                                                                                                    |
|------------------------|----------------------------------------------------------------------------------------------------|
| E_INVALID_DESCRIPTOR   | The device descriptor is not a valid descriptor.                                                                                                    |
| E_OBJECT_ACCESS_DENIED | The NI-FBUS Communications Manager interface does not have the required privileges. The access group you belong to is not allowed to acknowledge the event, or the password you used is wrong. |
| E_COMM_ERROR           | An error occurred when the NI-FBUS Communications Manager tried to communicate with the device.                                                                                                |

E\_ALARM\_ACKNOWLEDGED The alarm has already been acknowledged.

E\_MULTIPLE There are identical block tags.

E\_NOT\_FOUND There is no such block in the device or VFD with the

specified tag.

E\_SYMBOL\_FILE\_NOT\_FOUND The NI-FBUS Communications Manager could not

find the symbol file.

E\_SERVER\_CONNECTION\_LOST The session established with the NI-FBUS

Communications Manager for this descriptor has

been closed or lost.

# nifWaitAlert

# **Purpose**

Wait for an alert (an event or an alarm) from a specific device or from any device.

#### **Format**

# Input

ud The descriptor of the session, link, physical device, VFD, block,

or link the alert comes from.

alertPriority Lowest priority of the alert coming in that you want to wait on.

# Output

aldata The information about the specific alert.

#### Context

Block, VFD, physical device, link, session.

# **Description**

ud represents a descriptor of a session, link, a physical device, a VFD, or a block. If ud is a VFD descriptor, then the NI-FBUS Communications Manager waits for an alert from any block in the Virtual Field Device. If ud is a block, the NI-FBUS Communications Manager waits for an alarm or event from the block ud refers to. If ud represents a link, nifWaitAlert completes when an event is received from any device connected to that link. If the descriptor is a session descriptor, the function waits on any event from any attached link.

nifWaitAlert waits indefinitely until the NI-FBUS Communications Manager receives an alert with a priority greater than or equal to the input alert priority. Your application can have a dedicated thread which does nifWaitAlert only.

When the NI-FBUS Communications Manager interface receives an alert, the aldata parameter is filled in with the information about the alert. The form of aldata->alertData depends on the value of aldata->alertType. alData->alarmOrEventName is the name of the alarm parameter or event parameter that caused the alert. alData->deviceTag and alData->blockTag are the tags of the device and the block of the alarm, respectively.

nifWaitAlert sends a confirmation to the device, informing the alerting device that the alert was received. Note that this is a separate step from alert acknowledgment, which must be carried out for alarms using nifAcknowledgeAlarm.

If you have multiple threads waiting to receive the same alert, the NI-FBUS Communications Manager sends a copy of the alert to all the waiting threads. Your application must ensure that only one thread acknowledges any one alarm with a call to nifAcknowledgeAlarm. You can abort a pending nifWaitAlert call by closing the descriptor on which the call was made.

The alertType parameter can be ALERT\_ANALOG, ALERT\_DISCRETE, or ALERT\_UPDATE.

```
nifAlertData t is defined as follows:
typedef struct nifAlertData_t{
   uint8alertType;
   char deviceTag[TAG_SIZE + 1];
   char blockTag[TAG_SIZE + 1];
   charalarmOrEventName [TAG_SIZE + 1];
   uint8alertKev:
   uint8standardType;
   uint8mfrType;
   uint8messageType;
   uint8priority;
   nifTime_ttimeStamp;
   uint16subCode:
   uint16unitIndex:
   union {
       floatfloatAlarmData:
       uint8discreteAlarmData:
       uint16staticRevision;
   } alertData;
} nifAlertData_t;
```

#### **Return Values**

| E_OK                     | The call was successful.                                                                                           |
|--------------------------|----------------------------------------------------------------------------------------------------|
| E_INVALID_DESCRIPTOR     | The descriptor you gave is invalid.                                                                                |
| E_OBSOLETE_DESC          | The input descriptor is no longer valid. It was closed before nifWaitAlert completed.                              |
| E_SERVER_CONNECTION_LOST | The session established with the NI-FBUS<br>Communications Manager for this descriptor has<br>been closed or lost. |

# nifWaitTrend

# **Purpose**

Wait for a trend from a specific device or from any device.

#### Format

nifError\_t nifWaitTrend(nifDesc\_t ud, nifTrendData\_t \*trend)

# Input

ud The descriptor of the session, physical device, VFD, block,

or link that the trend comes from.

#### Output

trend The information about the specific trend.

#### Context

Block, VFD, physical device, link, session.

# **Description**

ud represents a descriptor of a session, link, physical device, VFD, or block. If ud is a VFD descriptor, then the NI-FBUS Communications Manager waits for a trend from any block in the Virtual Field Device. If ud is a block, the NI-FBUS Communications Manager waits for a trend from the block ud identifies. If ud represents a link, the call completes when a trend is received from any device connected to that link. If the descriptor is a session descriptor, nifWaitTrend waits on any trend from any attached link.

nifWaitTrend waits indefinitely until the NI-FBUS Communications Manager interface receives a trend. Your application can have a dedicated thread which does nifWaitTrend only.

When a trend comes in, the trend parameter is filled in with the information about the trend. The form of trend->trendData depends on the value of trend->trendType. There are three trend types: TREND\_FLOAT, TREND\_DISCRETE, and TREND\_BITSTRING. If the trend type is TREND\_FLOAT, the trend->trendData is a 16-element array of floating point numbers. If the trend type is TREND\_DISCRETE, the trend->trendData is a 16-element array of 1-byte integers. If the trend type is TREND\_BITSTRING, the trend->trendData is a 16-element array of 2-byte bit strings, which is equivalent to a 32-element array of 1-byte integers. deviceTag and blockTag are the device and block tags of the parameter that has the trend; paramName is the name of the parameter.

If you have multiple threads waiting to receive the same trend, the NI-FBUS Communications Manager sends a copy of the trend to all the waiting threads. You can abort a pending nifWaitTrend call by closing the descriptor on which the call was made.

The trend type can be TREND\_FLOAT, TREND\_DISCRETE, or TREND\_BITSTRING. The sample type can be SAMPLE\_INSTANT or SAMPLE\_AVERAGE.

```
nifTrendData t is defined as follows:
```

```
typedef struct nifTrendData_t {
    uint8 trendType;
    char deviceTag[TAG_SIZE + 1];
    char blockTag[TAG_SIZE + 1];
    char paramName[TAG_SIZE + 1];
    uint8 sampleType;
    uint32 sampleInterval;
    nifTime_t lastUpdate;
    uint8 status[16];
    union {
       float f[16];
       uint8 d[16];
       uint8 bs[32];
    } trendData;
} nifTrendData_t;
```

#### **Return Values**

E\_OK

E\_INVALID\_DESCRIPTOR

E\_SERVER\_CONNECTION\_LOST

The call was successful.

The descriptor you gave is not valid.

The session established with the NI-FBUS Communications Manager for this descriptor has been closed or lost.

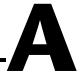

# Technical Support and Professional Services

Visit the following sections of the National Instruments Web site at ni.com for technical support and professional services:

- **Support**—Online technical support resources include the following:
  - Self-Help Resources—For immediate answers and solutions, visit our extensive library of technical support resources available in English, Japanese, and Spanish at ni.com/support. These resources are available for most products at no cost to registered users and include software drivers and updates, a KnowledgeBase, product manuals, step-by-step troubleshooting wizards, conformity documentation, example code, tutorials and application notes, instrument drivers, discussion forums, a measurement glossary, and so on.
  - Assisted Support Options—Contact NI engineers and other measurement and automation professionals by visiting ni.com/support. Our online system helps you define your question and connects you to the experts by phone, discussion forum, or email.
- Training—Visit ni.com/training for self-paced tutorials, videos, and interactive CDs. You also can register for instructor-led, hands-on courses at locations around the world.
- **System Integration**—If you have time constraints, limited in-house technical resources, or other project challenges, NI Alliance Program members can help. To learn more, call your local NI office or visit ni.com/alliance.

If you searched ni.com and could not find the answers you need, contact your local office or NI corporate headquarters. Phone numbers for our worldwide offices are listed at the front of this manual. You also can visit the Worldwide Offices section of ni.com/niglobal to access the branch office Web sites, which provide up-to-date contact information, support phone numbers, email addresses, and current events.

# **Glossary**

A

Address Character code that identifies a specific location (or series of

locations) in memory.

Administrative function An NI-FBUS function that deals with administrative tasks, such as

returning descriptors and closing descriptors.

Alarm A notification the NI-FBUS Communications Manager software

sends when it detects that a block leaves or returns to a particular

state.

Alert An alarm or event.

Alert function A function that receives or acknowledges an alert.

Application Function blocks.

Argument A value you pass in a function call. Sometimes referred to as a

parameter, but this documentation uses a different meaning for

parameter, which is included in this glossary.

Array Ordered, indexed list of data elements of the same type.

Attribute Properties of parameters.

В

Bit string A data type in the object description.

Block A logical software unit that makes up one named copy of a block and

the associated parameters its block type specifies. The values of the parameters persist from one invocation of the block to the next. It can be a resource block, transducer block, or function block residing

within a virtual field device.

Block tag A character string name that uniquely identifies a block on a Fieldbus

network.

Boolean Logical relational system having two values, each the opposite of the

other, such as true and false or zero and one.

Bridge An interface in a Fieldbus network between two different protocols.

Buffer Temporary storage for acquired or generated data.

Bus The group of conductors that interconnect individual circuitry in a

computer. Typically, a bus is the expansion vehicle to which I/O or other devices are connected. Examples of PC busses are the ISA and

PCI buses.

C

Character string name See Tag.

Core function A basic function that the NI-FBUS Communications Manager

software performs, such as reading and writing block parameters.

D

DD See Device Description.

DDOD Device Description Object Dictionary. The Device Description

binary file.

DDS See Device Description Service.

Descriptor A number returned to the application by the NI-FBUS

Communications Manager, used to specify a target for future

NI-FBUS calls.

Device A sensor, actuator, or control equipment attached to the Fieldbus.

Device Description A machine-readable description of all the blocks and block

parameters of a device.

Device Description Service A set of functions that applications use to access Device Descriptions.

Device ID An identifier for a device that the manufacturer assigns.

No two devices can have the same device ID.

Device tag A name you assign to a Fieldbus device.

DLL See Dynamic Link Library.

DMA Direct Memory Access.

Dynamic Link Library A library of functions and subroutines that links to an application at

run time.

Ε

Event An occurrence on a device that causes a Fieldbus entity to send the

Fieldbus event message.

F

Field device A Fieldbus device connected directly to a Fieldbus.

Fieldbus An all-digital, two-way communication system that connects control

systems to instrumentation. A process control local area network

defined by ISA standard S50.02.

Fieldbus Foundation An organization that developed a Fieldbus network specifically based

upon the work and principles of the ISA/IEC standards committees.

Fieldbus Messaging

Specification

The layer of the communication stack that defines a model for applications to interact over the Fieldbus. The services FMS provides allow you to read and write information about the OD, read and write the data variables described in the OD, and perform other activities such as uploading/downloading data and invoking programs inside a

device.

FMS See Fieldbus Messaging Specification.

Foundation Fieldbus

specification

The communications network specification that the Fieldbus

Foundation created.

Function block A named block consisting of one or more input, output, and contained

parameters. The block performs some control function as its algorithm. Function blocks are the core components you control a system with. The Fieldbus Foundation defines standard sets of function blocks. There are ten function blocks for the most basic control and I/O functions. Manufacturers can define their own

function blocks.

Function block application The block diagram that represents your control strategy.

H

Header file A C-language source file containing important definitions and

function prototypes.

I

Index An integer that the Fieldbus specification assigns to a Fieldbus object

or a device that you can use to refer to the object. A value in the object

dictionary used to refer to a single object.

L

LAS Link Active Scheduler.

Link A Foundation Fieldbus network is made up of devices connected by

a serial bus. This serial bus is called a link (also known as a segment).

Link ID See Link identifier.

Link identifier A number that specifies a link.

Live list The list of all devices that are properly responding to the Pass Token.

M

Mode Type of communication.

N

**NI-FBUS Communications** 

Manager

Software shipped with National Instruments Fieldbus interfaces that

lets you read and write values. It does not include configuration

capabilities.

0

Object An element of an object dictionary.

Object attribute A part of the machine-readable description of a Fieldbus object.

Object description Describes data that is communicated over the Fieldbus.

Object Dictionary A structure in a device that describes data that can be communicated

on the Fieldbus. The object dictionary is a lookup table that gives information such as data type and units about a value that can be read

from or written to a device.

Object value The actual data value associated with a Fieldbus object.

Octet A single 8-bit value.

OD See Object Dictionary.

Ρ

Parameter One of a set of network-visible values that makes up a function block.

Physical device A single device residing at a unique address on the Fieldbus.

Physical device tag A user-defined name for a physical device.

Program A set of instructions the computer can follow, usually in a binary file

format, such as a .exe file.

R

Resource block A special block containing parameters that describe the operation

of the device and general characteristics of a device, such as

manufacturer and device name. Only one resource block per device

is allowed.

S

Segment See Link.

Server Device that receives a message request.

Service Services allow user applications to send messages to each other

across the Fieldbus using a standard set of message formats.

Session A communication path between an application and the NI-FBUS

Communications Manager.

Symbol file A Fieldbus Foundation or device manufacturer-supplied file that

contains the ASCII names for all the objects in a device.

T

Tag A name you can define for a block, virtual field device, or device.

Thread An operating system object that consists of a flow of control within

a process. In some operating systems, a single process can have multiple threads, each of which can access the same data space within the process. However, each thread has its own stack and all threads can execute concurrently with one another (either on multiple

processors, or by time-sharing a single processor).

Timeout A period of time after which an error condition is raised if some event

has not occurred.

Transducer block A block that is an interface to the physical, sensing hardware in

the device. It also performs the digitizing, filtering, and scaling conversions needed to present input data to function blocks and converts output data from function blocks. Transducer blocks decouple the function blocks from the hardware details of a given device, allowing generic indication of function block input and output. Manufacturers can define their own transducer blocks.

Trend A Fieldbus object that allows a device to sample a process variable

periodically, then transmit a history of the values on the network.

Trend function An NI-FBUS call related to trends.

V

Variable list A list of variables you can access with a single Fieldbus transaction.

VFD See Virtual Field Device.

Virtual Field Device The virtual field device is a model for remotely viewing data

described in the object dictionary. The services provided by the Fieldbus Messaging Specification allow you to read and write information about the object dictionary, read and write the data variables described in the object dictionary, and perform other activities such as uploading/downloading data and invoking programs inside a device. A model for remotely viewing data

described in the object dictionary.

# Index

| A                                                                                                    | customer                                                                                                    |  |
|----------------------------------------------------------------------------------------------------|----------------------------------------------------------------------------------------------------|--|
| administrative functions list of functions (table), 1-1 nifClose, 1-2 nifDownloadDomain, 1-4 nifGetBlockList, 1-5 nifGetDeviceList, 1-7 nifGetInterfaceList, 1-10 nifGetVFDList, 1-12 nifOpenBlock, 1-14 nifOpenLink, 1-16 nifOpenPhysicalDevice, 1-18 nifOpenSession, 1-20                                                                                                    | education, A-1 professional services, A-1 technical support, A-1  D diagnostic resources, A-1 documentation conventions used in the manual, vii online library, A-1 related documentation, viii drivers instrument, A-1 |  |
| nifOpenVfd, 1-21<br>alert and trend functions<br>list of functions (table), 3-1<br>nifAcknowledgeAlarm, 3-2<br>nifWaitAlert, 3-4<br>nifWaitTrend, 3-6                                                                                                    | software, A-1  E  example code, A-1                                                                                                    |  |
| contacting National Instruments, A-1 conventions used in the manual, <i>vii</i> core functions list of functions (table), 2-1 nifFreeObjectAttributes, 2-2 nifFreeObjectType, 2-3 nifGetObjectAttributes, 2-4 nifGetObjectName, 2-7 nifGetObjectSize, 2-10 nifGetObjectType, 2-12 nifReadObject, 2-18 nifReadObject, 2-18 nifReadObjectList, 2-21 nifWriteObject, 2-24 using NI-FBUS interface macros, 2-27 | H help professional services, A-1 technical support, A-1  I instrument drivers, A-1 interface macros, NI-FBUS, 2-27  K KnowledgeBase, A-1                                                                               |  |

| N                                      | nifGetVFDList function, 1-12                                                                                                    |
|----------------------------------------|----------------------------------------------------------------------------------------------------|
| National Instruments                   | nifOpenBlock function, 1-14                                                                                                    |
| customer education, A-1                | nifOpenLink function, 1-16<br>nifOpenPhysicalDevice function, 1-18<br>nifOpenSession function, 1-20<br>nifOpenVfd function, 1-21<br>nifReadObject function, 2-18<br>nifReadObjectList function, 2-21<br>nifWaitAlert function, 3-4<br>nifWaitTrend function, 3-6<br>nifWriteObject function, 2-24 |
| professional services, A-1             |                                                                                                    |
| system integration services, A-1       |                                                                                                    |
| technical support, A-1                 |                                                                                                    |
| worldwide offices, A-1                 |                                                                                                    |
| nifAcknowledgeAlarm function, 3-2      |                                                                                                    |
| nifClose function, 1-2                 |                                                                                                    |
| nifDownloadDomain function, 1-4        |                                                                                                    |
| nifFreeObjectAttributes function, 2-2  |                                                                                                    |
| nifFreeObjectType function, 2-3        |                                                                                                    |
| nifGetBlockList function, 1-5          | 0                                                                                                    |
| nifGetDeviceList function, 1-7         | online technical support, A-1                                                                                                    |
| nifGetInterfaceList function, 1-10     |                                                                                                    |
| nifGetObjectAttributes function, 2-4   |                                                                                                    |
| nifGetObjectName function, 2-7         | P                                                                                                    |
| nifGetObjectSize function, 2-10        | phone technical support, A-1                                                                                                    |
| nifGetObjectType function              | professional services, A-1                                                                                                    |
| context, 2-13                          | programming examples, A-1                                                                                                    |
| data structure, 2-14                   | programming examples, A-1                                                                                                    |
| data type, 2-14                        |                                                                                                    |
| description, 2-13                      | R                                                                                                    |
| format, 2-12                           | related documentation, viii                                                                                                    |
| input, 2-13                            | ,                                                                                                    |
| object code elements, 2-15             | •                                                                                                    |
| object codes for the nifObjTypeList_t  | S                                                                                                    |
| data structure (table), 2-14, 2-16     | software drivers, A-1                                                                                                    |
| output, 2-13                           | support, technical, A-1                                                                                                    |
| pseudocode for getting type            | system integration services, A-1                                                                                                    |
| information, 2-15                      |                                                                                                    |
| purpose, 2-12                          | Т                                                                                                    |
| return values, 2-16                    | -                                                                                                    |
| standard data types for ODT_SIMPLETYPE | technical support, A-1                                                                                                    |
| object code (table), 2-16              | telephone technical support, A-1                                                                                                    |
| typeIndex of elements, 2-15            | training, customer, A-1                                                                                                    |
|                                        | troubleshooting resources, A-1                                                                                                    |
|                                        |                                                                                                    |

# W

Web

professional services, A-1 technical support, A-1 worldwide technical support, A-1